## **Download Photoshop For Phone Apk !!BETTER!!**

In order to install and crack Adobe Photoshop you will need a few things. First, you will need to locate the installation.exe file of the software. Then, you will need to open the.exe file and run it. You will need to locate the installation.exe file of the software. Choose the best option for you and download it as quickly as possible. Once the installation.exe file is downloaded, you open it and follow the instructions on the screen. Once the installation is complete, you open the folder that contains the cracked version of Adobe Photoshop and copy the patch file to your computer. Once the patch file is copied, you need to run it and follow the instructions on the screen. Once the patching process is complete, you will have a fully functional version of the software on your computer. Just remember, cracking software is illegal and is a very dangerous pastime.

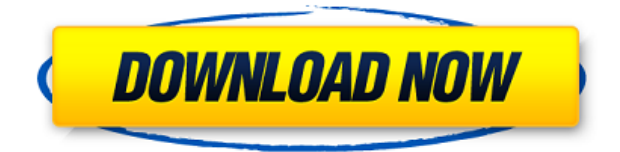

Nice Review - I would like to know where you get your information on the python & web-based features. From a non developer point of view I can see how intelligent this version is compared to other versions. I can not use the python or web-based features myself.

Mark Your thoughtfulness is appreciated. I went into this project with an eagerness to return to using a computer as a kind of "digital painter's palette." I found the release as good as expected and very fast on a MacBook Pro (13-inch, Mid-2015). I was having acheivements with panels view. My only concern is that the less attractive Adobe libraries would attract some light vandalism of my images. I think the new stuff is A-OK for non-pros. The last time I checked Photoshop, I was just a little in mourning over the new releases and the drop in prices relative to the competition. I wonder if they'll ever catch up. Craig,

I think you're right about me as a consumer. I have rarely used the web based feature, and I'm sure not an avid user of the Python features. However, I have used some sort of licensing before--Adobe Creative Suite 5 and a stand alone software suite called Adobe Design Premium. See my long professional history with the ACS:

[link]|**May 3, 1998 to Sept. 9, 2008|** [link]|**Sept. 9, 2008 to March 2008** on my website. Did a lot of professional work with GIMP, GHAT, and Photoshop. I love my professional e-mail address: [link]

## **Photoshop CC 2019 Version 20 Free Registration Code With Activation Code For Mac and Windows 2023**

**What It Does:** The Healing Brush Tool is basically a brush that will make a selection of the highlighted pixels and then paint over it to add integrity to a selected area. This tool is great for adding detail methodically to areas in your image. In this guide, we're going to explain how you can create high-quality images from scratch without the need for Photoshop. We're also going to cover how you can use Photoshop to tweak and improve them. We consider this tutorial to be one of the best ways to get started with the basics of Photoshop. We also recommend that you read this free walk-through , or follow along as we walk through the steps. But first, you need to get a basic idea and knowledge of Photoshop. The following articles provide a starter set of Photoshop concepts , and helpful links to help you get up and running the quickest. We know how it feels when you open up Photoshop for the first time. You want to throw caution to the wind and just start building some amazing images right away. But, once you do, you find yourself wondering, "What the heck is going on in here?" And then maybe, "How do I save this thing?" Getting started with Photoshop can be difficult for the first time. If you're somewhat experienced, you know that Photoshop is a powerful graphics editor designed to be used in a variety of ways. So if you aren't sure which techniques you like or need, or if you're not sure how to perform some of the more advanced operations, you're in good company. It's hard to get started, but once you do, you may be surprised at how much you can do. (Let's be honest: you may be surprised at how much you can do even if you aren't that good yet.) Explore to find out what you want to do first. e3d0a04c9c

## **Photoshop CC 2019 Version 20 Download Registration Code X64 2022**

As we have already mentioned that Photoshop has a huge list of features. Different versions of Photoshop from different companies have different functions, which are not all the same. Despite this, Photoshop is a great choice for any user. So, it's not difficult to choose between these different versions and why you need any of them. With so many Adobe Photoshop features, you'll be spoilt for choice on which of them you use. You can adapt your workflow as per the tutorials and tips wherever you are. If you like to do visionary work, like never before you can use Adobe Photoshop to create incredible images. The best and most effective images collections are offered to Photoshop users via Adobe Stock! There are some people who use creative photography on Photoshop, very often they want to design their own flyer or poster (logo, business card, brochure etc.), brochuration and graphic, use 3D objects (3D models, logos, etc.), add text to an image, create a cartoon or vector image, create a head shot, create a book cover, create Cintiq Interactive pen tablet, design a logo (free-form vector pixel art logo) etc etc. If you want to learn how to mask layers of images in Photoshop and make a few simple adjustments, start here.You'll learn how to create a basic mask and easily mask out extra parts of an image that you don't want, hide parts of an image that are unwanted, as well as creating a mask to add special effects to your image. Creating a mask is a great skill to add to your repertoire as you work with Photoshop from start to finish.

photoshop 2018 apk download photoshop 2022 apk download photoshop apk mobile download photoshop apk mod free download photoshop apk mod download photoshop lite apk download photoshop apk old version download adobe photoshop apk download pc photoshop 7.0 app download for pc adobe photoshop remove grain filter free download

In this article, we will talk about the Adobe Photoshop features which will make you the master of your project. We will start by introducing few of the best new features in Adobe Photoshop and then we will move on to more in-depth features. This will surely help you in making your work more professional. So, let's have a look at them now. Camera Raw Filter [Accelerate 2]A Filter for Photographers: Adobe Camera Raw (Camera Raw, certain newer versions of Photoshop) was the single most important step in the photography industry. It was gone from Photoshop 5.0 to Photoshop CS2. It was a must-have filter for all photographers and if you didn't have it in your Photoshop workflow, you were either an amateur photographer or you wasted a lot of time in the Photoshop. Photographers have been waiting for a very long time for its replacement. However, during the last few years, Adobe has been ahead of the pack and came up with "Camera Raw X", which is a faster, more powerful and truly advanced successor to the original. It is powered by the same underlying technology and the same all-important Designing Features. Adobe Camera Raw X now allows you to develop custom presets for every kind of photograph, as well as expose-specific adjustments in an intuitive visual environment. From basic exposure presets to third-party plug-ins and custom presets, all of this is available right from within Photoshop. While it is geared specifically towards professional photographers, it is a worthy addition for all beginning photographers and professionals alike. This update is worth every penny, if you market yourself as a professional and do photo editing at your job.

If you are on the hunt for a segmentation pencil, then you have to know that it's actually a tool that is powered by Photoshop CS 2020. This can handle both graphics and photos effectively, and it can solve a variety of problems. And you can use the brush as an airbrush or a eraser. Another branded app offered by Adobe is Photoshop assets, which is one of the powerful web apps which includes a collection of free assets. It's an impressive trial version so you get to experience all of the features as well as this free bundle of assets . They have been tested for many years and are used by designers worldwide. Regardless how many functions a tool has, there are few that serve as the necessities of every professionals. They simply add a helpful touch to the design and work quite often with other programs and software. So, let's look at them in brief. They are; *The new main function of Photoshop is called "Smart Filter" which will give very trendy results. Smart Filter will do a preview of your image before you save the work. With this smart filter, You will get a choice of various filters, such as red eye correction, brightening, quickly change lights, defogging, and many more. Now select how your correction should be. You can do this by clicking "Yes" or "no" in the dialogue box. Once you click Yes, it will take little time before you see the actual effect of the selection you have done. There will be some other controls such as "Create Clipping Mask", "Adjust Part", "Adjust Fill", "Master Ref", "De-Select" and "Invert. These will help you in better editing. Once you click on the adjustment layers, you can adjust the nuances at the same or even better than you did before.*

<https://soundcloud.com/brilnelnerbfi1989/ramleela-movie-720p-download-links> <https://soundcloud.com/pitsewiissh/gsonique-ultrabass-mx44-vsti-v10> <https://soundcloud.com/pavelkold94/ufed-physical-analyzer-keygen-free> <https://soundcloud.com/fledquerycar1979/ellen-fein-y-sherrie-schneider-las-reglas-del-juego-pdf> <https://soundcloud.com/starmynuphe1975/ecpe-honors-burlington-students-book-download> <https://soundcloud.com/finsynchvabi1986/super-smash-bros-crusade-v0-7> <https://soundcloud.com/tiloyunyaor/datainterpretationbyarunsharmapdfdownload> <https://soundcloud.com/enprivryfa1983/kao-rani-mraz-ceo-film> <https://soundcloud.com/awpiwisse1984/cars-2-hindi-dubbed-movie> <https://soundcloud.com/mcgirlseitif/american-accent-course-lisa-mojsin-torrent> <https://soundcloud.com/izuminran1977/bank-soal-ekonomi-sma-kelas-x-beserta-jawaban> <https://soundcloud.com/anwerrico1978/hello-neighbor-alpha-1-pc-game> <https://soundcloud.com/gensfunlohi1976/download-mastercam-x8-full-crack-32-bit-or-64-bit> <https://soundcloud.com/plotinweepol1977/expertgps-pro-keygenrar> <https://soundcloud.com/awpiwisse1984/adjustment-program-epson-sx218>

Photo editing and creative software is a big business, and a lot of innovation takes place in the industry year after year. The latest version of Photoshop gives you access to a variety of new features that will enhance your ability to edit and produce high-quality images. For instance, with the features made available in the new Photoshop on the web, you can now make your web images look like they were taken with an iPhone. Of course, the best Photoshop features are a little hard to find. There are a lot of good things in Photoshop, but it is an intimidating product to learn. There's a steep learning curve. But with time, you will become proficient at using these tools. It was first released as Adobe Photoshop Photoshop CS, which was a version of the software. After a few changes, it was launched as Photoshop 2 in 1992. Then, in 1994, the first public beta was released. From the very first release, it was a famous and popular graphic designing tool. While many designers use the software, it is also very popular with photographers. Because of its popularity, it became the flagship product in the Adobe Creative Cloud. Photoshop CC (formerly known as Photoshop 2016) is a vector graphics software developed by Adobe. The software is available for

both Macintosh and Windows. In addition, the software is available for iOS and Android. With the use of Adobe's native GPU platform, the user interface has been overhauled to provide better control and more streamlined control over layers. Photoshop now uses the same GPU rendering as the rest of Adobe's products, meaning better performance, less power and less heat, and a more unique look and feel than ever before. With the use of Adobe's native GPU platform, the user interface has been overhauled to provide better control and more streamlined control over layers. Photoshop now uses the same GPU rendering as the rest of Adobe's products, meaning better performance, less power and less heat, and a more unique look and feel than ever before.

If you notice anything strange about the image, just take it out by clicking on the remove node icon that's on the bottom right. So that's basically everything we can do with ‑Adjustments. Next step is to make sure that new image is the same size as the rest of the canvas. Photoshop is also a powerhouse of real-time creative collaboration, supported by many separate apps and applications that you may find yourself using over and over again. Some of the essential and powerful apps are listed here: It can be a really useful feature to be able to easily manage, share and organize your email attachments in Photoshop, so you can easily open the email and attach the image right into Photoshop. If you haven't experienced this feature, be sure to try it out. You can find a quick and easy way to freeze unwanted areas in a photo by using the Freeze tool in Photoshop. This nifty little tool can be used to make sure the objects are where they are supposed to be, and will prevent unwanted movement. Freeze offers a simple fix for a number of reasons, such as: While you are freezing a photo, Photoshop will be able to record the changes you're making to freeze the image, but you can choose to stop tracking, so that next time it's unfrozen, it's frozen exactly where you left it. Forgot your place in the photo. Freeze can help you find where you got a comment made on the image. You can either choose to freeze the approximate position of the photo, or freeze the exact position of the comments.